# 君通企业产品智能防伪溯源系统软件 V1.0《用户使用手 无锡君通 无锡君通 无锡君通 无锡君通 无锡君通

册》

目录

前言

- 一、系统介绍
	- 1、系统简介
	- 2、运行环境
	- 3、开发语言
- 二、功能模块简单介绍
- 1、 查询界面
- 1. 进入查询界面
- 2. 查询界面操作
- 3. 查询结果界面

2、 数据处理

- 1. 登录界面
- 2. 识别码列表
- 3. 添加识别码
- 4. 批量添加识别码

# 前言

### 一、系统介绍

### 系统简介

君通企业产品智能防伪溯源系统软件,它以云计算和云端服务器为依托,采用 php+MYSQL 数据库构架的系统结构,为企业构架了最友好的多层次网络平台,以良好的底 层构架结构和平台合作,防伪溯源系统具有一个独立的号码,它可以是一些使用不重复的批 次号码的零件和一些同样是使用独立追溯号码的零件所组成的。产品具有一个批次号,它可 以是一些使用不重复的批次号的零件和一些使用独立追溯号码的零件所组成的。追溯码的构 成一般涵盖贯穿全过程的信息,如:产品类别、生产日期、有效期、批号等。  $\label{eq:4} \begin{array}{ll} &\frac{256\alpha\beta\tau^2K\beta\mu\alpha\beta\mu\alpha\beta\mu$ 

### 运行环境

开发硬件环境: 台式机及 CPU 2.6 GHz 以上, 内存 256M 以上, 硬盘 80G 以上。

开 发 软 件 环 境 : windows10 操 作 系 统 , IIS8 , NetBeans 8.2,Adobe Photoshop CC

2019,Mysql5.5apache2.0,php5.3。

运行硬件环境: 台式机及 CPU 1.5 GHz 以上 内存 128M 以上 硬盘 40G 以上

运行软件环境: windows 2003/windows 2008/centos7 操作系统, Mysql5.0,apache2.0,php5.3。

## 开发工具

开发平台 Windows 10, NetBeans 8.2, Apache 2.2, Mysql 5.5 开发语言 PHP,JavaScript 2019,Mysql5.5apache2.0,php5.3。<br>运行硬件环境: 台式机及 CPU 1.5 GHz 以上 内存 128M 以上 硬盘 40G 以上<br>运行软件环境: windows 2003/windows 2008/centos7 操作系统,Mysql5.0,apache2.0,php5.3。<br>开发工具<br>开发平台 Windows 10, NetBeans 8.2, Apache 2.2, Mysql 5.5<br>开发语言 PHP,

二、管理端功能模块介绍

一、查询界面

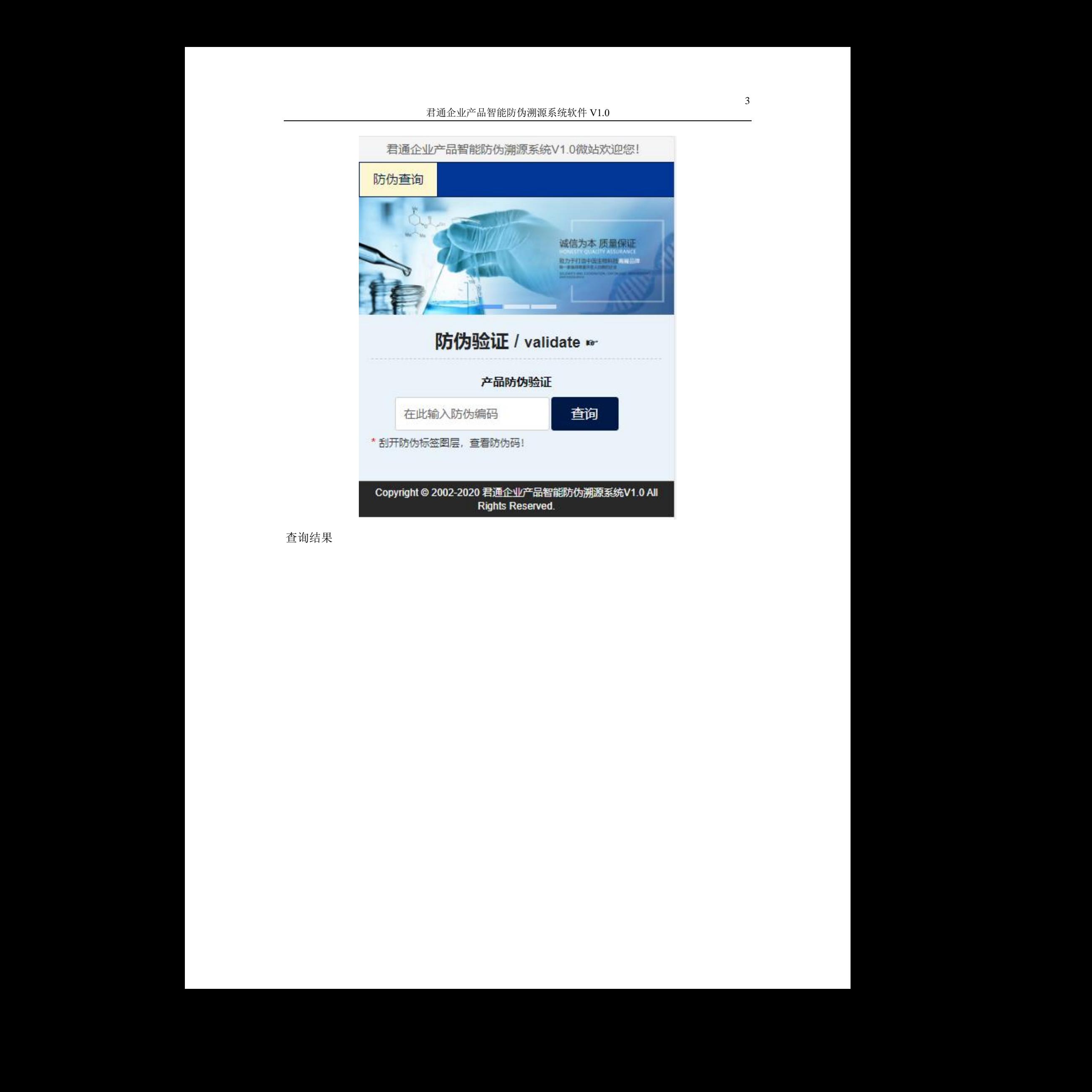

查询结果

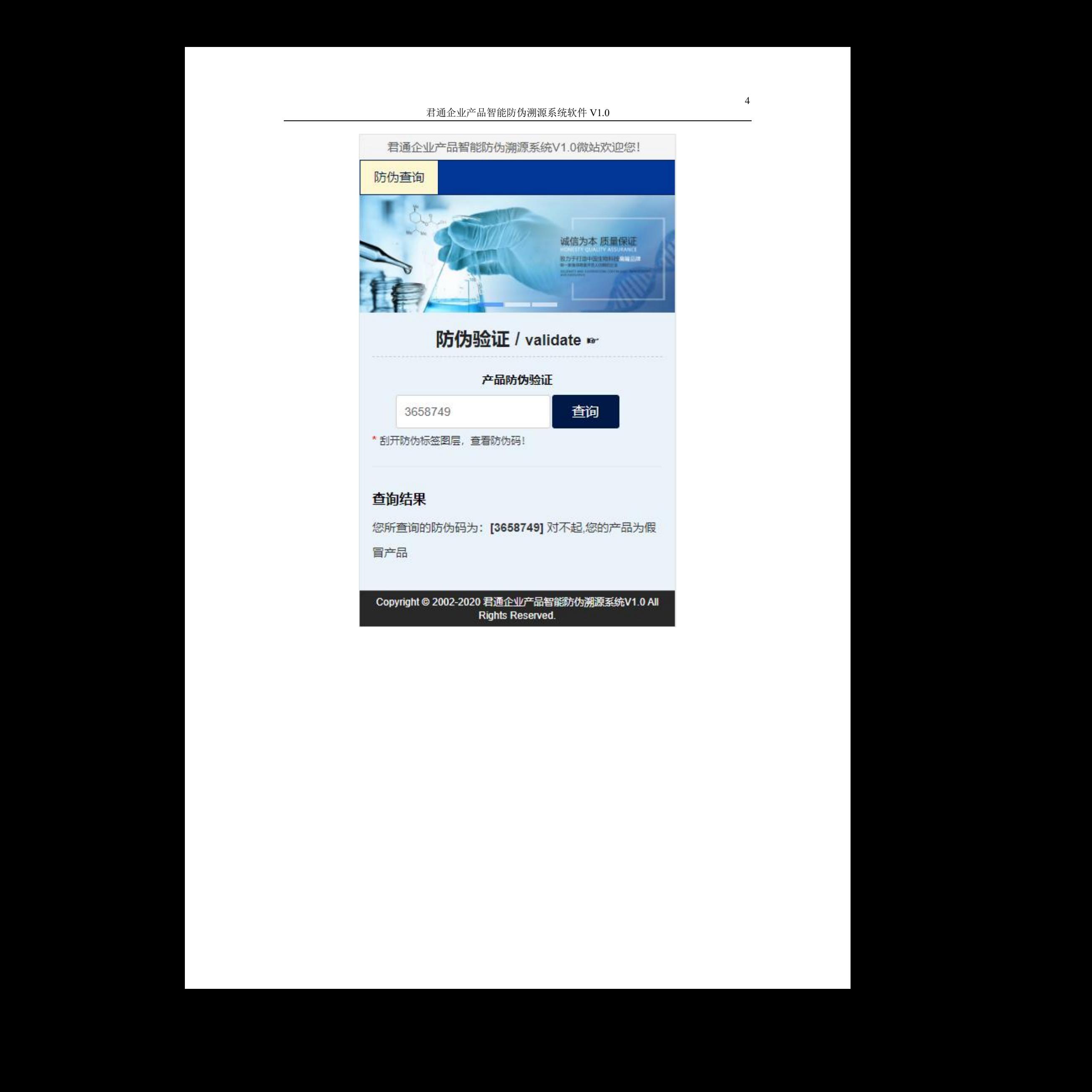

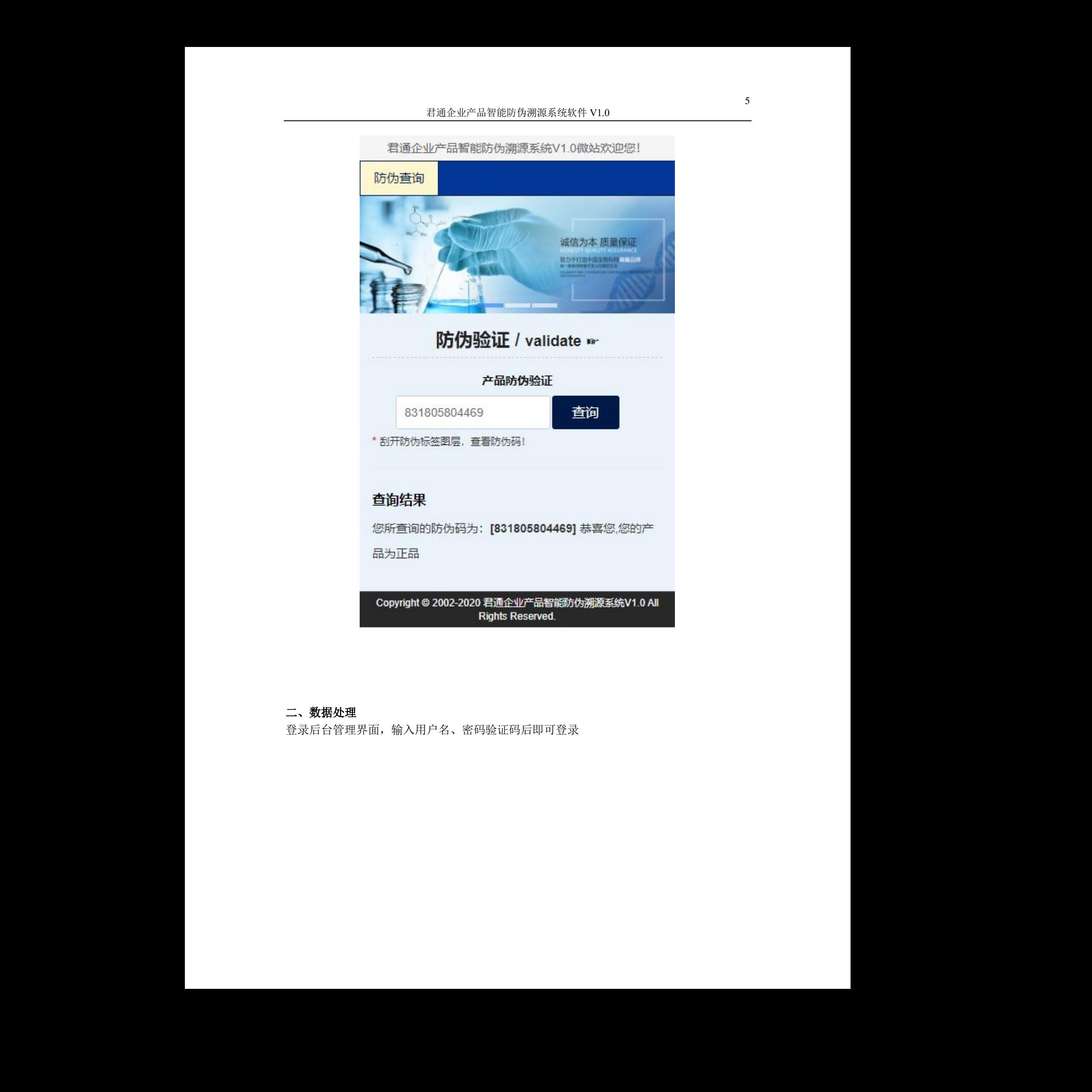

# 二、数据处理

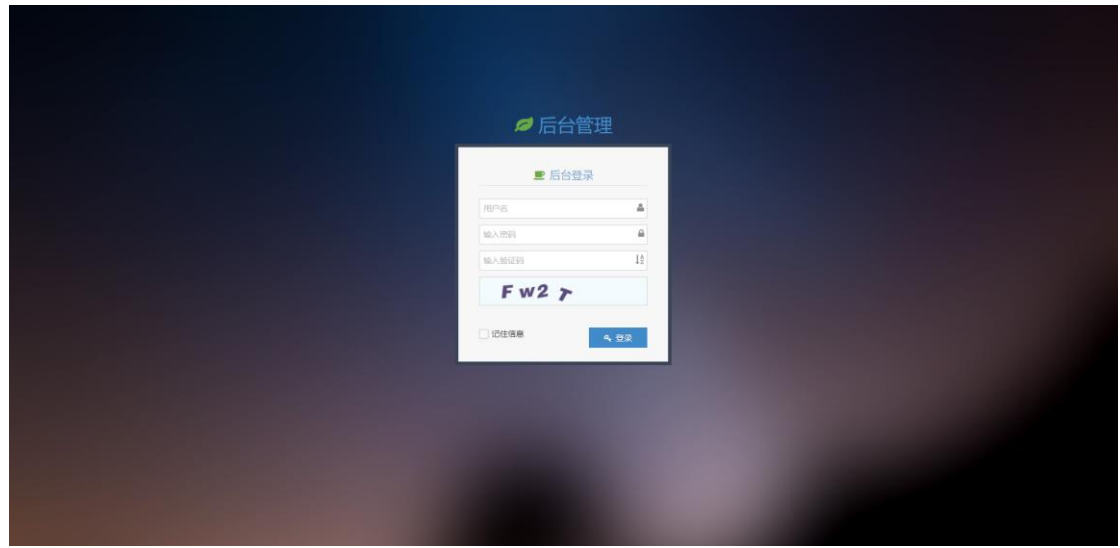

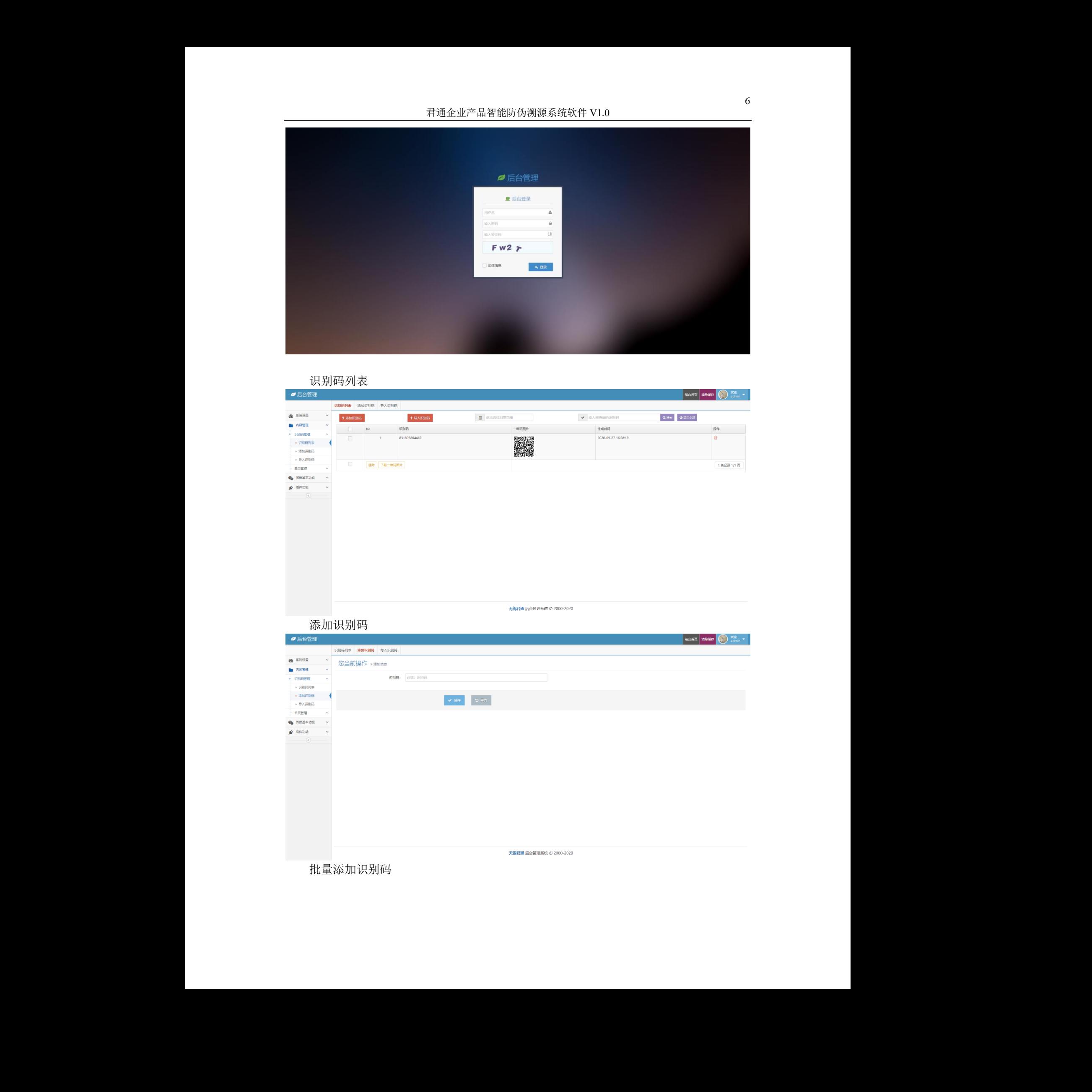

批量添加识别码

君通企业产品智能防伪溯源系统软件 V1.0

| ■后台管理                                                                                                    | Nexa 2007 Madrid Madrid 1999 |
|----------------------------------------------------------------------------------------------------|------------------------------|
| 识别码列表 液加识别码 导入识别码<br>44 系统设置<br>$\sim$ $\sim$                                                                                           |                              |
| 该导入功能支持.xls后缀各的OFFICE文件,请在导入前注意数据格式必须与示例表格一致, 所有数据都是必填项。<br>■ 内容管理<br>$\sim$<br>• 记别码管理<br>【关键词导入】选择上传的EXCEL文件; 选择上传文件 Q 表格与入<br>下载示例表格 |                              |
| ▶ 识别码列表<br>▶ 添加识别码                                                                                                    |                              |
| ▶ 导入识别码<br>- 4<br>单页管理<br>$\sim$                                                                                                    |                              |
| $\bigcirc$ 微信基本功能 $\vee$<br><b>★ 插件功能</b> →                                                                                             |                              |
| $\qquad$ $\qquad$                                                                                                    |                              |
|                                                                                                    |                              |
|                                                                                                    |                              |
|                                                                                                    |                              |
|                                                                                                    |                              |
|                                                                                                    |                              |
| 无锡君通 后台管理系统 © 2000-2020                                                                                                    |                              |
|                                                                                                    |                              |
|                                                                                                    |                              |
|                                                                                                    |                              |
|                                                                                                    |                              |
|                                                                                                    |                              |
|                                                                                                    |                              |
|                                                                                                    |                              |
|                                                                                                    |                              |
|                                                                                                    |                              |
|                                                                                                    |                              |
|                                                                                                    |                              |
|                                                                                                    |                              |
|                                                                                                    |                              |
|                                                                                                    |                              |
|                                                                                                    |                              |
|                                                                                                    |                              |
|                                                                                                    |                              |
|                                                                                                    |                              |
|                                                                                                    |                              |
|                                                                                                    |                              |
|                                                                                                    |                              |
|                                                                                                    |                              |
|                                                                                                    |                              |
|                                                                                                    |                              |
|                                                                                                    |                              |
|                                                                                                    |                              |
|                                                                                                    |                              |
|                                                                                                    |                              |
|                                                                                                    |                              |
|                                                                                                    |                              |
|                                                                                                    |                              |
|                                                                                                    |                              |
|                                                                                                    |                              |
|                                                                                                    |                              |
|                                                                                                    |                              |
|                                                                                                    |                              |